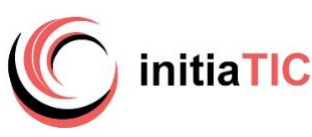

# **PAO InDesign CC**

*Intitulé* **INDESIGN** Les indispensables

# **Objectifs**

Acquérir une méthodologie de travail, savoir exploiter les fonctionnalités essentielles du logiciel InDesign afin d'optimiser sa production. Concevoir, réaliser en toute autonomie des compositions, des mises en page élaborées et attractives

# A qui s'adresse la formation

Utilisateur en informatique ayant peu ou pas pratiqué InDesign et/ou autodidacte souhaitant acquérir une méthodologie et actualiser ses connaissances

# Prérequis

Avoir une bonne pratique de l'environnement informatique et des connaissances de bases en traitement de texte

*Évaluation du niveau de connaissances lors d'un entretien (téléphone ou rdv)*

#### Durée

21 heures (3 jours)

# Dates des sessions

• Pour recevoir en temps réel les dates actualisées et les places disponibles sur simple demande :

*contact* [initiatic.fr](http://initiatic.fr/) Marion Durand [marion@initiatic.fr](mailto:marion@initiatic.fr) 06 82 08 70 81

## Lieu de déroulement en présentiel

- Centre de formation INITIATIC 2 rue d'allut 34170 Castelnau le lez
- ou Dans les locaux de l'entreprise, du client

## Tarifs

- Se référer au devis joint Inter - CPF *(petit effectif)*
- Intra, sur mesure, à distance ou toute autre demande : *contact* [initiatic.fr](http://initiatic.fr/) Marion Durand [marion@initiatic.fr](mailto:marion@initiatic.fr) 06 82 08 70 81

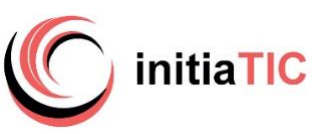

## Prise en charge - financement & Délais d'accès

- Les demandes de renseignements sont traitées dans les 24 à 72 heures
- Le délai d'accès moyen à la formation est de 2 à 6 semaines à compter de l'acceptation de prise en charge du dossier
- Financement par le CPF : la certification TOSA® et la formation qui y prépare sont éligibles au CPF. Code CPF 237359. Inscription avec mobilisation CPF : délai minimum de 14 jours requis entre l'inscription *sur la plateforme moncompteformation* et le début de la formation
- OPCO opérateurs de compétences : plusieurs dispositifs de financement sont accessibles selon les critères de prise en charge de chaque OPCO
- Inscription avec demande de prise en charge OPCO : délais de traitement variables selon le financeur, estimés entre 1 à 2 mois dès transmission de la demande de prise en charge à l'OPCO
- Pour les autres dispositifs, possibilité de s'inscrire la veille, sous réserve de place disponible.

#### Modalités d'admission

• Évaluation du niveau de connaissances et des besoins lors d'un entretien (téléphonique ou physique)

Accessibilité de l'action de formation pour les personnes en situation de handicap

- Organisation matérielle : accessibilité numérique, ordinateur, outils numériques mis à disposition pour faciliter la prise de note
- Aspects pratiques liés aux accès : locaux accessibles situés en rez-de-chaussée, places de stationnement réservées
- Aménagement prévu : temps partiel, rythme et horaires de la formation modulables, mis en place d'un calendrier adapté
- Modalités pédagogiques : accompagnement individualisé, temps additionnel pour le passage de la certification Tosa

*Un entretien en amont avec la personne concernée permettra de vérifier la faisabilité et d'adapter plus précisément l'action de formation à ses besoins. Très attachés à l'idée de pouvoir donner accès à nos formations au plus grand nombre, aussi si vos apprenants sont en situation de*

*handicap (même invisible), n'hésitez pas à nous en parler, nous verrons ensemble comment faciliter leur parcours de formation.*

#### Niveau d'entrée

Aucun niveau d'entrée requis

#### Niveau de sortie

- Niveau de compétences acquises défini par la CERTIFICATION TOSA
- Attestation de formation (Parcours hors CPF ou sans certification)

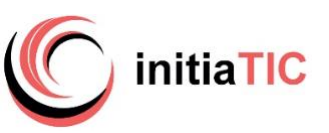

# Les points forts de la formation / Équipe pédagogique

Méthodologie adaptée aux métiers de la communication visuelle permettant d'optimiser temps et créativité. Formation certifiante TOSA dispensée en petit effectif ou en individuel permettant d'adapter le contenu selon le niveau de progression et les objectifs de chaque participant.

Intervenante/formatrice photographe et graphiste de formation initiale

### Méthodes mobilisées : pédagogie et moyens matériels

- En cours de formation : alternance d'exposés théoriques, d'échanges et de cas pratiques. Évaluation tout au long de la formation par la réalisation de supports reprenant progressivement les points abordés.
- Après la formation : un support de cours au format numérique est remis au participant. Celui-ci récupère, via un support de stockage amovible personnel (clé usb par ex) ou par transfert de fichiers (à sa convenance), ses travaux pratiques effectués pendant la formation. Ces éléments permettent de retravailler à son rythme les acquis de la formation.
- Matériel et logiciels utilisés : pour les formations réalisées en présentiel, dans les locaux du centre de formation, un ordinateur, l'accès au(x) logiciel(s) dans les versions appropriées et à une connexion WIFI (fibre) sont mis à disposition du participant.

#### Dispositif de suivi de l'exécution de l'évaluation des résultats

- Émargement par demi-journée. Feuilles d'attestations
- Questions orales ou écrites (QCM) en cours de déroulement
- Mises en situation, exercices
- Enquête de satisfaction formation
- Évaluation des acquis
- Si passage de la certification TOSA délivrance du certificat
- Attestation de fin de formation

## Modalités d'évaluation

- Sans certification (parcours spécifique ou hors CPF) : évaluation des compétences acquises via un test intégrant des mises en situation.
- Avec certification : la certification TOSA® certifie un niveau de compétence sur le logiciel InDesign faisant l'objet de la formation. Elle permet de mesurer et valider des compétences pour attester d'un niveau précis et obtenir un score sur 1000 (pouvant être mentionner sur son CV). Il s'agit d'un examen sans sanction qui se déroule en fin de formation en conditions d'examen, il comporte 35 questions (QCM, exercices pratiques) et dure maximum 1 heure par logiciel
- *- Équivalences et passerelles de cette certification : aucune*
- *- Blocs de compétences : non concerné car un seul bloc.*
- *- Débouchés/métiers : compétences demandées pour les métiers de la communication, de la création graphique*

Satisfaction apprenants : 10/10

#### CONTENU détaillé

**3 jours**

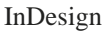

# **Adobe InDesign : les indispensables**

• Prise en main

**initiaTIC** 

- Outils fondamentaux
- Concepts généraux

#### **Environnement**

- Espace de travail
- Interface personnalisée
- Préférences/ raccourcis

#### **Le document**

- Format du document : marges, colonnes…
- Grille et repères / Pages, gabarit, foliotage

#### **Les objets**

- Blocs (texte, image, filets, imbriqués)
- Graphisme (formes, dessins, couleurs, dégradé)

#### **Le texte**

• Importation, saisie, chainage

- Caractères et paragraphes
- Recherche/remplacement
- Correction orthographique
- Les Styles

#### **Styles avancés**

#### **Les images**

- Formats de fichier
- Couleurs RVB et CMJN
- Importation
- Recadrage, habillage, détourage, masque

#### **Méthodologie et astuces**

- Calques, gabarits, grille
- Partage, échange, Bibliothèque
- Gestion des documents longs
- Styles et nuancier personnalisés
- Importer et lier

## **Finalisation** Impression assemblage PDF

#### Mise en œuvre en situation de travail

En fin de formation : Synthèse rappel des points essentiels, évaluation du niveau de connaissances par la réalisation d'exercices et le passage de la certification Tosa INDESIGN en conditions d'examen

Après la formation : documentation numérique TP réalisés remis pour retravailler les acquis